## Package 'Canek'

May 10, 2022

Type Package

Title Batch Correction of Single Cell Transcriptome Data

Version 0.2.1

Description Non-linear/linear hybrid method for batch-effect correction that uses Mutual Nearest Neighbors (MNNs) to identify similar cells between datasets. Reference: Loza M. et al. (NAR Genomics and Bioinformatics, 2020) [<doi:10.1093/nargab/lqac022>](https://doi.org/10.1093/nargab/lqac022).

**Depends**  $R$  ( $>= 2.10$ )

Imports FNN, irlba, numbers, fpc, bluster, igraph, matrixStats

Suggests testthat (>= 2.1.0), Seurat, SingleCellExperiment, SummarizedExperiment, knitr, rmarkdown

License MIT + file LICENSE

Encoding UTF-8

LazyData true

RoxygenNote 7.1.2

VignetteBuilder knitr

NeedsCompilation no

Author Martin Loza [aut, cre] (<<https://orcid.org/0000-0002-3342-2643>>), Diego Diez [aut] (<<https://orcid.org/0000-0002-2325-4893>>)

Maintainer Martin Loza <martin.loza.lopez@gmail.com>

Repository CRAN

Date/Publication 2022-05-10 10:50:02 UTC

### R topics documented:

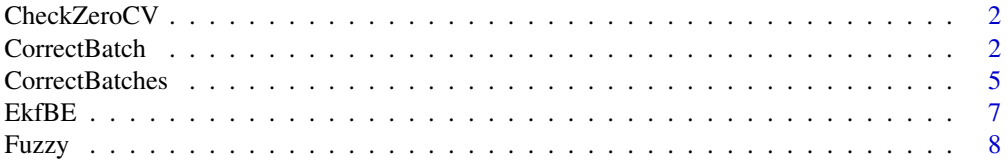

<span id="page-1-0"></span>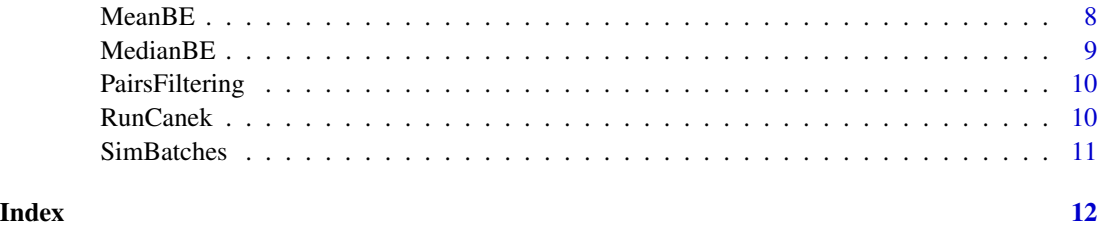

CheckZeroCV *CheckZeroCV*

#### Description

CheckZeroCV

#### Usage

```
CheckZeroCV(
 MST = NULL,cluMem = NULL,
 corGene = NULL,
  fuzzyPCA = fuzzyPCA,
 memCorrData = NULL,
 zeroCorrection = NULL
)
```
#### Arguments

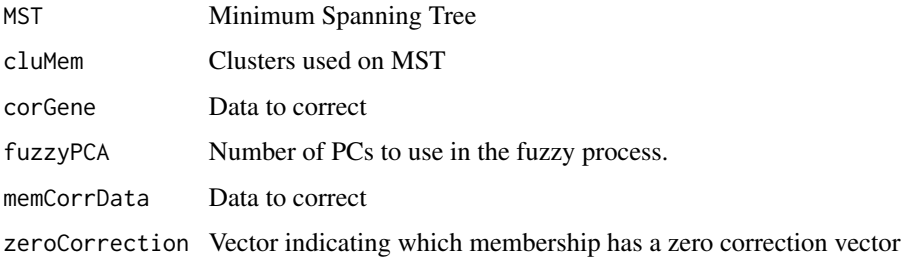

CorrectBatch *CorrectBatch*

#### Description

Batch effect correction on two single-cell batches

#### **CorrectBatch** 3

#### Usage

```
CorrectBatch(
 refBatch,
 queBatch,
 cnRef = NULL,
  cnQue = NULL,
  queNumCelltypes = NULL,
 maxMem = 5,
 pairs = NULL,
 kNN = 30,sampling = FALSE,
 numSamples = NULL,
  idxQuery = NULL,
  idxRef = NULL,pcaDim = 50,
 perCellMNN = 0.08,
  fuzzy = TRUE,fuzzyPCA = 10,estMethod = "Median",
 clusterMethod = "louvain",
 pairsFilter = FALSE,
 doCosNorm = FALSE,
 verbose = FALSE
)
```
#### Arguments

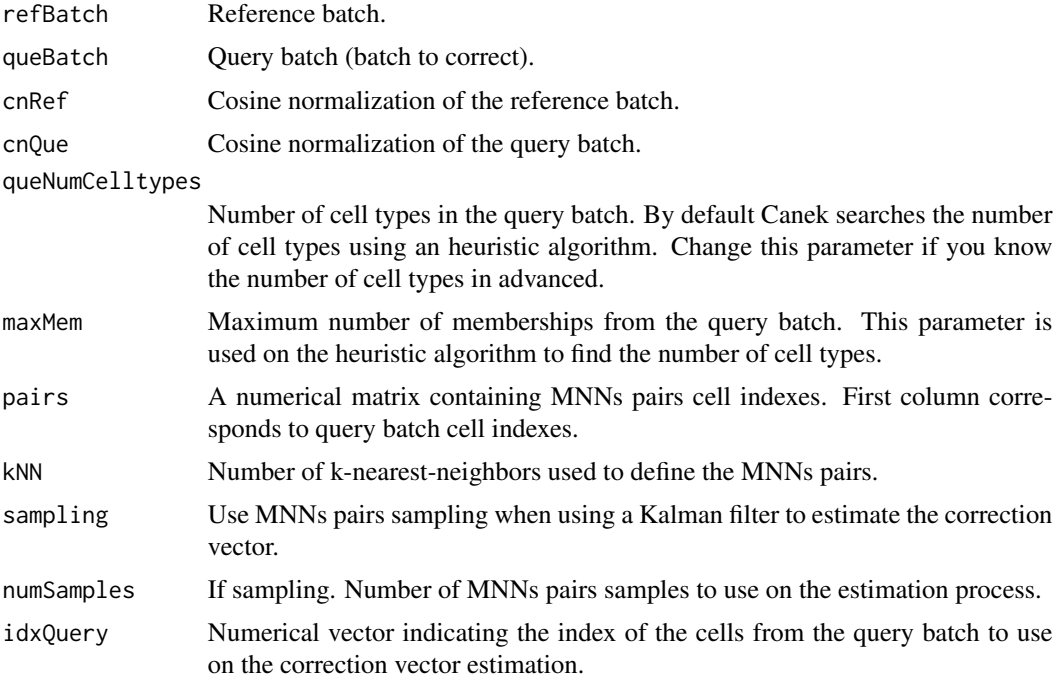

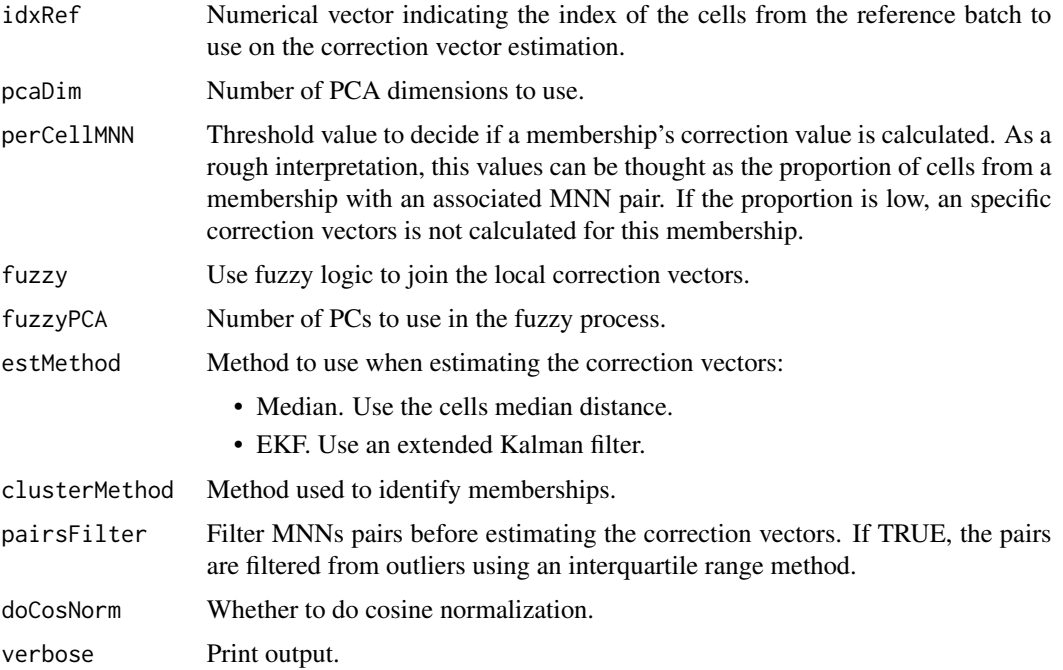

#### Details

CorrectBatch is a method to correct batch-effect from two single-cell batches. Batch-effects observations are defined using mutual nearest neighbors (MNNs) pairs and cell groups from the query batch are distinguished using clustering. We estimate a correction vector for each cluster using its MNNs pairs and use these vectors to remove the batch effect from the query batch in two ways:

- A linear correction is performed by equally correcting the cells from the same cluster.
- A non-linear correction is performed by differently correcting each cell using fuzzy logic.

#### Value

A list containing the input batches, the corrected query batch, and the correction data

#### Examples

```
x <- SimBatches$batches[[1]]
y <- SimBatches$batches[[2]]
z <- CorrectBatch(x, y)
Corrected <- z$`Corrected Query Batch`
Uncorrected_PCA <- preomp(t(cbind(x,y)))plot(Uncorrected_PCA$x[,1:2])
Corrected_PCA <- prcomp(t(cbind(x,z$`Corrected Query Batch`)))
plot(Corrected_PCA$x[,1:2])
```
<span id="page-4-0"></span>CorrectBatches *CorrectBatches*

#### Description

Batch-effect correction over a list of single cell batches

#### Usage

```
CorrectBatches(
  lsBatches,
 hierarchical = TRUE,
 queNumCelltypes = NULL,
 maxMem = 5,
 sampling = FALSE,
 numSamples = NULL,
 kNN = 30,
 pcaDim = 50,
 pairsFilter = FALSE,
 perCellMNN = 0.08,
  fuzzy = TRUE,fuzzyPCA = 10,estMethod = "Median",
 clusterMethod = "louvain",
 doCosNorm = FALSE,
 fracSampling = NULL,
 debug = FALSE,verbose = FALSE,
  ...
)
```
#### Arguments

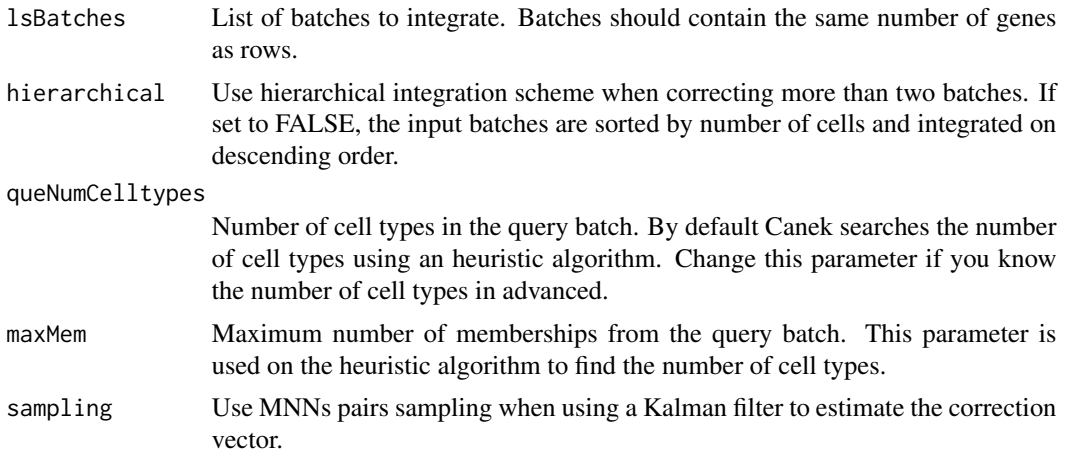

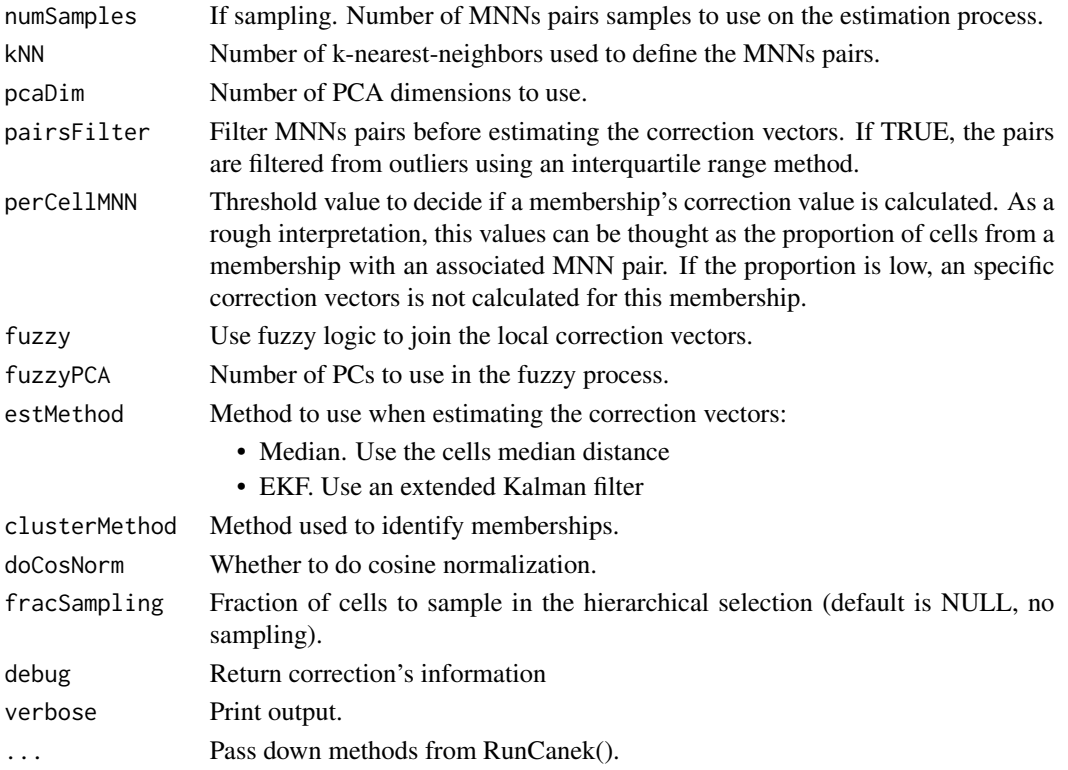

#### Details

CorrectBatches is a method to correct batch-effect from two or more single-cell batches. Batcheffects observations are defined using mutual nearest neighbors (MNNs) pairs and cell groups from the query batch are distinguished using clustering. We estimate a correction vector for each cluster using its MNNs pairs and use these vectors to remove the batch effect from the query batch in two ways:

- A linear correction is performed by equally correcting the cells from the same cluster.
- A non-linear correction is performed by differently correcting each cell using fuzzy logic.

#### Value

A list containing the integrated datasets as matrix and the correction data .

#### Examples

```
Batches <- SimBatches$batches
z <- CorrectBatches(Batches)
Uncorrected_PCA <- prcomp(t(cbind(Batches[[1]], Batches[[2]])))
plot(Uncorrected_PCA$x[,1:2])
Corrected_PCA <- prcomp(t(z))
plot(Corrected_PCA$x[,1:2])
```
<span id="page-6-0"></span>

#### Description

Batch effect estimation using an extended Kalman filter

#### Usage

```
EkfBE(
  refBatch,
  queBatch,
  pairs,
  sampling = FALSE,
  numSamples = NULL,
  verbose = FALSE
)
```
#### Arguments

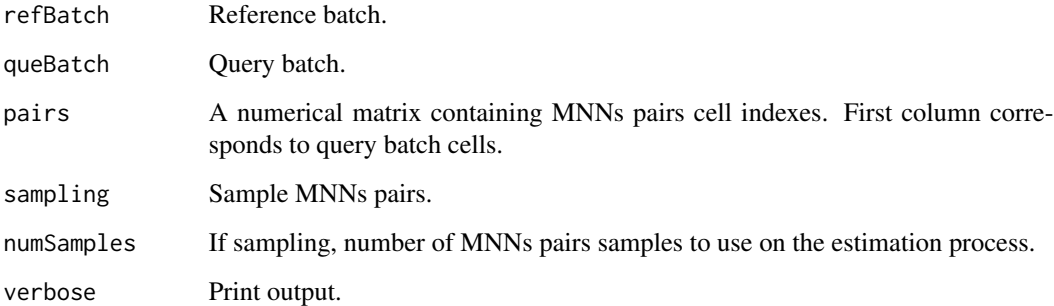

#### Details

The input batches must have the same number of genes. The model used on the estimation has the form of  $g_{\text{ref}} = g_{\text{quare}} + be$ , where the batch effect is represented as a value added to the reference gene expression, causing a linear deviation between the reference and the query batches.

#### Value

A list containing the estimated correction vector and the estimation data. The length of the correction vector is equal to the number of genes.

<span id="page-7-0"></span>

#### Description

Function to score cell's memberships by fuzzy logic

#### Usage

```
Fuzzy(
  cluMem = NULL,
  pcaQue = NULL,
  corCell = NULL,fuzzyPCA = 10,MST = NULL,verbose = FALSE
\mathcal{L}
```
#### Arguments

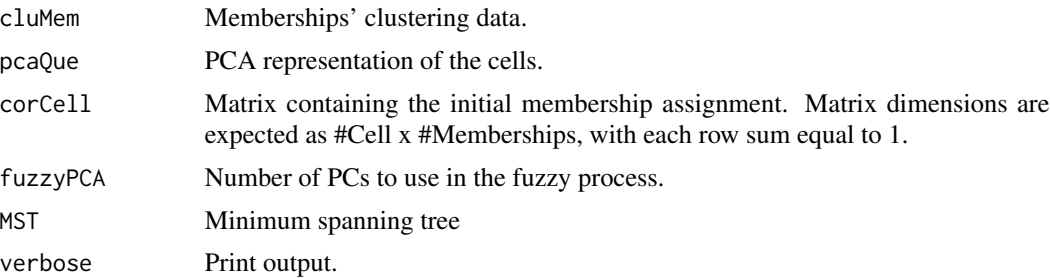

#### Details

This function perform the fuzzification for the cells' membership. A minimum spanning tree (MST) is created among memberships, and the fuzzification is performed for each of the edges of the MST.#'

MeanBE *MeanBE*

#### Description

Batch effect estimation using the MNNs pairs.

#### Usage

MeanBE(refBatch, queBatch, pairs)

#### <span id="page-8-0"></span>MedianBE 9

#### Arguments

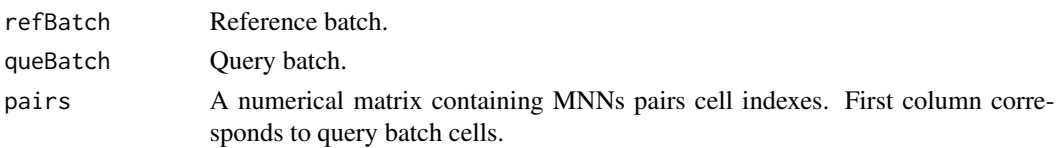

#### Details

The input batches must have the same number of genes. The model used on the estimation has the form of  $g_{\text{ref}} = g_{\text{}}$ que + be, where the batch effect is represented as a value added to the reference gene expression. The batch effect is estimated as the median of the gene expression difference among the reference and the query batch, e.g. Median(g\_ref - g\_que).

#### Value

A list containing the estimated correction vector and the estimation data. The length of the correction vector is equal to the number of genes.

MedianBE *Correction vector estimation*

#### Description

Batch effect estimation using the MNNs pairs.

#### Usage

```
MedianBE(refBatch, queBatch, pairs)
```
#### Arguments

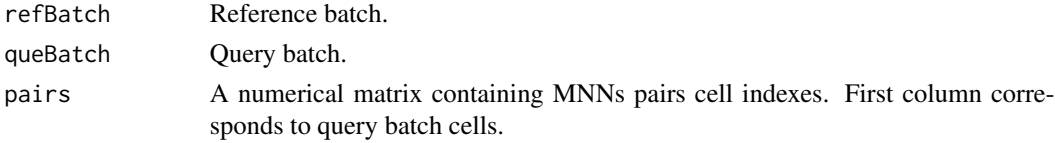

#### Details

The input batches must have the same number of genes. The model used on the estimation has the form of  $g_{\text{ref}} = g_{\text{que}} + be$ , where the batch effect is represented as a value added to the reference gene expression. The batch effect is estimated as the median of the gene expression difference among the reference and the query batch, e.g. Median(g\_ref - g\_que).

#### Value

A list containing the estimated correction vector and the estimation data. The length of the correction vector is equal to the number of genes.

<span id="page-9-0"></span>PairsFiltering *Title PairsFiltering*

#### Description

Function to filter MNNs pairs

#### Usage

```
PairsFiltering(refBatch, queBatch, pairs, verbose = FALSE)
```
#### Arguments

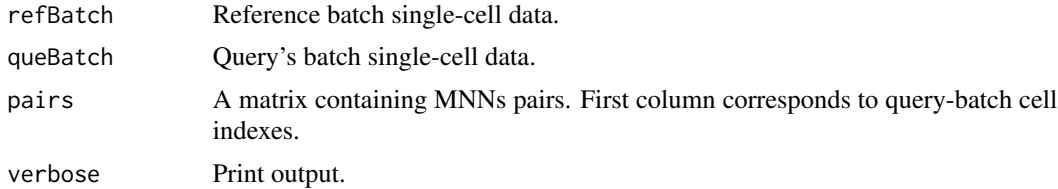

#### Details

Filter MNN pairs by quantiles.

#### Value

A matrix containing the filtered pairs. First column corresponds to query-batch cell indexes.

RunCanek *RunCanek*

#### Description

Runs Canek integration.

#### Usage

```
RunCanek(x, ...)
## S3 method for class 'Seurat'
RunCanek(
 x,
 batches = NULL,
 slot = "data",assay = "RNA",
  features = NULL,
```
#### <span id="page-10-0"></span>SimBatches 11

```
selection.method = "vst",
  fvf.nfeatures = 2000,
 debug = FALSE,...
\mathcal{L}## S3 method for class 'SingleCellExperiment'
RunCanek(x, batches = NULL, assay = "counts", debug = FALSE, ...)
## S3 method for class 'list'
RunCanek(x, ...)
```
#### Arguments

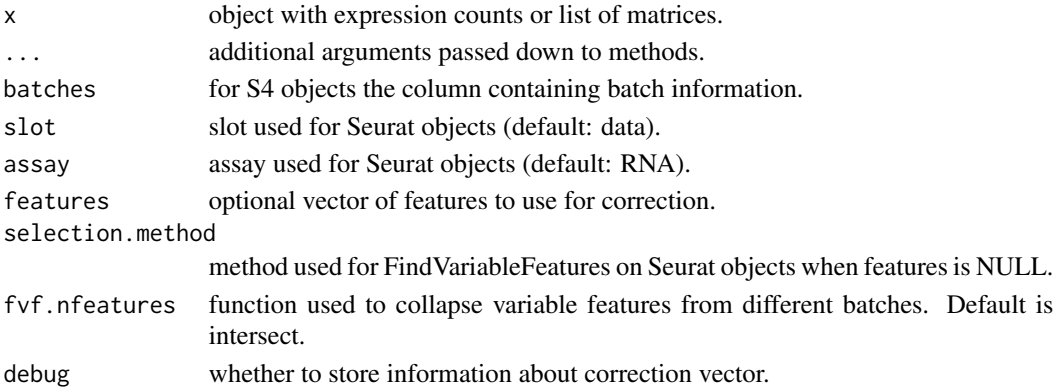

#### Value

An object of the appropriate type.

SimBatches *Dataset with simulated single cell RNA-seq from 2 batches.*

#### Description

Dataset with simulated single cell RNA-seq from 2 batches.

#### Usage

SimBatches

#### Format

A list with the following elements:

batches a list with two matrices representing the two batches pairs matrix of pairs between the two batches.

cell\_types a factor with the cell clusters. ...

# <span id="page-11-0"></span>Index

∗ datasets SimBatches, [11](#page-10-0) CheckZeroCV, [2](#page-1-0) CorrectBatch, [2](#page-1-0) CorrectBatches, [5](#page-4-0) EkfBE, [7](#page-6-0) Fuzzy, [8](#page-7-0) MeanBE, [8](#page-7-0) MedianBE, [9](#page-8-0) PairsFiltering, [10](#page-9-0) RunCanek, [10](#page-9-0)

SimBatches, [11](#page-10-0)